## CSI 3140

## WWW Structures, Techniques and Standards

## Markup Languages: XHTML 1.0

# HTML "Hello World!"

Document Type Declaration

Document Instance

```
<!DOCTYPE html
    PUBLIC "-//W3C//DTD XHTML 1.0 Strict//EN"
    "http://www.w3.org/TR/xhtml1/DTD/xhtml1-strict.dtd">
    <html xmlns="http://www.w3.org/1999/xhtml">
    <html xmlns="http://www.w3.org/1999/xhtml">
    <html xmlns="http://www.w3.org/1999/xhtml">
    <html xmlns="http://www.w3.org/1999/xhtml">
    <html xmlns="http://www.w3.org/1999/xhtml">
    <html xmlns="http://www.w3.org/1999/xhtml">
    <html xmlns="http://www.w3.org/1999/xhtml">
    <html xmlns="http://www.w3.org/1999/xhtml">
    <html xmlns="http://www.w3.org/1999/xhtml">
    <html xmlns="http://www.w3.org/1999/xhtml">
    <html xmlns="http://www.w3.org/1999/xhtml">
    <html xmlns="http://www.w3.org/1999/xhtml">
    <html xmlns="http://www.w3.org/1999/xhtml">
    <html xmlns="http://www.w3.org/1999/xhtml">
    <html xmlns="http://www.w3.org/1999/xhtml">
    <html xmlns="http://www.w3.org/1999/xhtml">
    <html xmlns="http://www.w3.org/1999/xhtml">
    <html xmlns="http://www.w3.org/1999/xhtml">
    <html xmlns="http://www.w3.org/1999/xhtml">
    <html xmlns="http://www.w3.org/1999/xhtml">
    <html xmlns="http://www.w3.org/1999/xhtml">
    <html xmlns="http://www.w3.org/1999/xhtml">
    </html >
    </html >
    </html >
```

# HTML "Hello World"

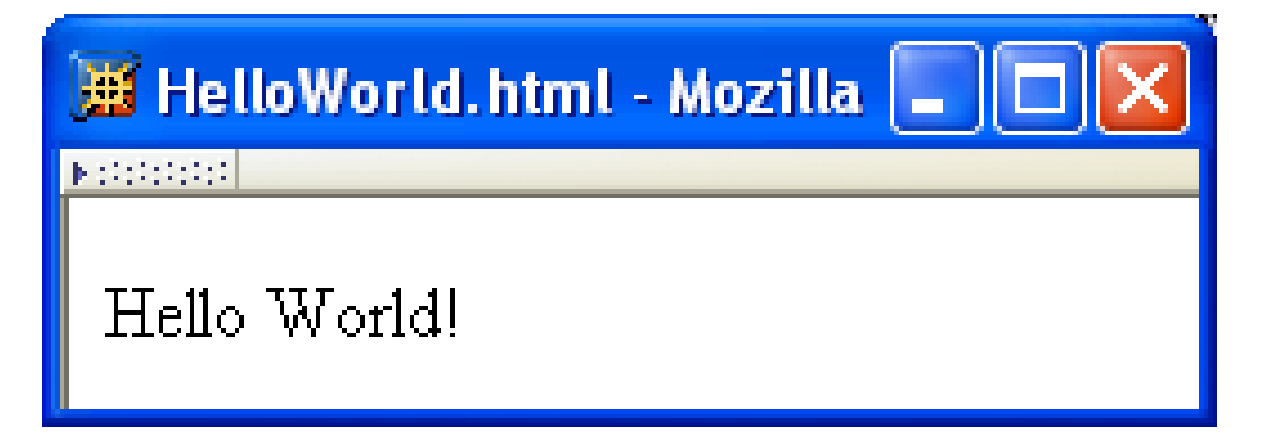

# HTML Tags and Elements

- Any string of the form < ... > is a *tag*
- All tags in document instance of Hello World are either end tags (begin with </ ) or start tags (all others)</li>
  - Tags are an example of markup, that is, text treated specially by the browser
  - Non-markup text is called character data and is normally displayed by the browser
- String at beginning of start/end tag is an element name
- Everything from start tag to matching end tag, including tags, is an element
  - Content of element excludes its start and end tags

# **HTML Element Tree**

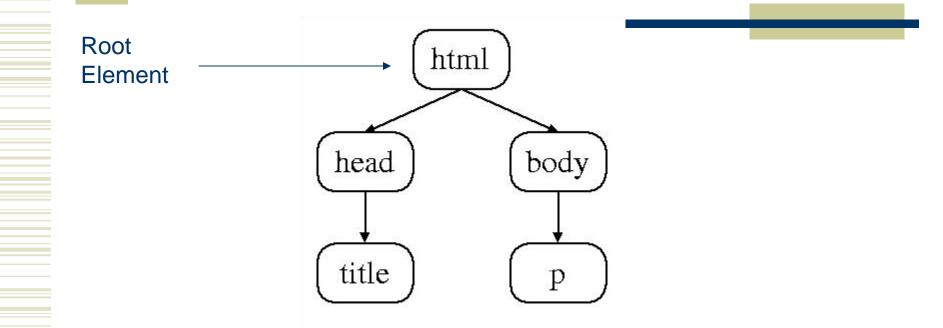

# HTML Root Element

• Document type declaration specifies name of root element:

- <!DOCTYPE htm7
- •Root of HTML document must be *htm*7

•XHTML 1.0 (standard we will follow) requires that this element contain the xml namespace *xmlns* attribute specification (name/value pair)

<html xmlns="http://www.w3.org/1999/xhtml">

# HTML head and body Elements

•The *body* element contains information displayed in the browser client area

•The *head* element contains information used for other purposes by the browser:

- title (shown in title bar of browser window)
- scripts (client-side programs)
- style (display) information
- etc.

# HTML History

1990: HTML invented by Tim Berners-Lee
1993: Mosaic browser adds support for images, sound, video to HTML

•1994-~1997: "Browser wars" between Netscape and Microsoft, HTML defined operationally by browser support

◆~1997-present: Increasingly, World-Wide Web Consortium (<u>W3C</u>) recommendations define HTML

# HTML Versions

HTML 4.01 (Dec 1999) syntax defined using Standard Generalized Markup Language (SGML)
XHTML 1.0 (Jan 2000) syntax defined using Extensible Markup Language (XML)

## Primary differences:

- HTML allows some tag omissions (e.g., end tags)
- XHTML element and attribute names are lower case (HTML names are case-insensitive)
- XHTML requires that attribute values be quoted

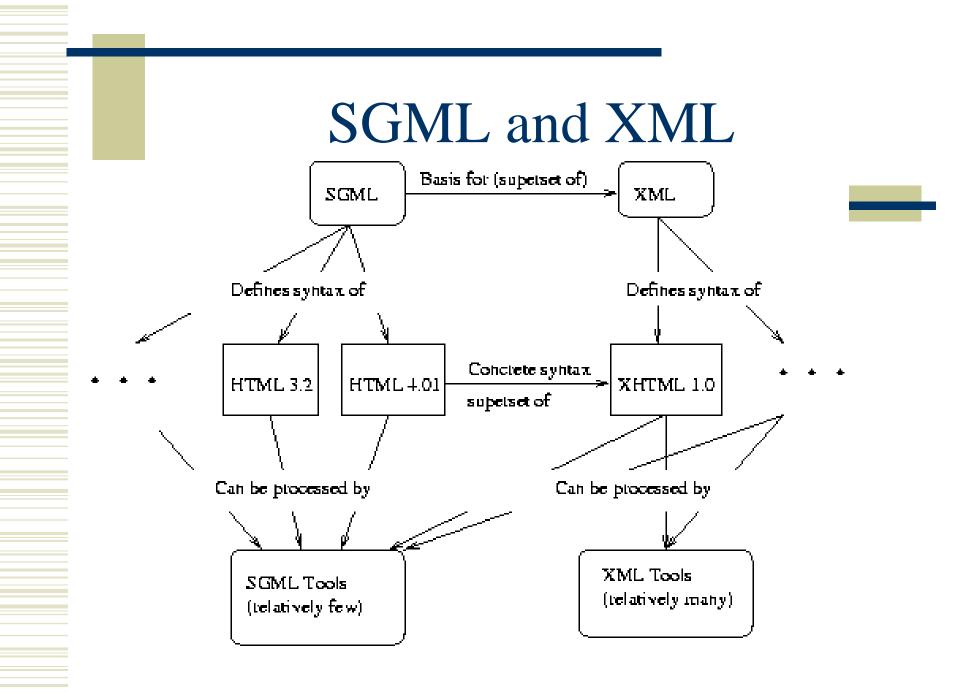

# HTML "Flavors"

•For HTML 4.01 and XHTML 1.0, the document type declaration can be used to select one of three "flavors":

- Strict: W3C ideal
- Transitional: Includes deprecated elements and attributes (W3C recommends use of *style sheets* instead)
- Frameset: Supports frames (subwindows within the client area)

# **HTML Frameset**

| 🕱 Applet (Java 2 Platform SE v1.4.2) - Mozilla                        |                                                                                                    |  |  |
|-----------------------------------------------------------------------|----------------------------------------------------------------------------------------------------|--|--|
| Java <sup>™</sup> 2 Platform<br>Std. Ed. v1.4.2<br><u>All Classes</u> | Overview       Package       Class       Use       Tree       Deprecated       Index       Help       Java <sup>TM</sup> 2 Platform         PREV CLASS       NEXT CLASS       FRAMES       NO FRAMES       Std. Ed. v1.4.2         SUMMARY:       Nested   Field   CONSTR   METHOD       DETAIL: FIELD   CONSTR   METHOD |  |  |
| Packages                                                              |                                                                                                    |  |  |
| java.applet<br>java.awt                                               | java.applet<br>Class Applet                                                                                                    |  |  |
| iava.applet<br>Interfaces<br>AppletContext<br>AppletStub<br>AudioClip | java.lang.Object<br><u>java.awt.Component</u><br><u>java.awt.Container</u><br><u>java.awt.Panel</u><br><u>java.awt.Panel</u><br><u>java.applet.Applet</u>                                                                                                    |  |  |
| Classes<br>Applet                                                     | All Implemented Interfaces:<br><u>Accessible</u> , <u>ImageObserver</u> , <u>MenuContainer</u> , <u>Serializable</u>                                                                                                    |  |  |

Screen shots are reproduced by permission of Sun Microsystems Inc. All rights reserved.

# HTML Document Type Declarations

XHTML 1.0 Strict:
 <!DOCTYPE html</li>
 PUBLIC "-//W3C//DTD XHTML 1.0 Strict//EN"
 "http://www.w3.org/TR/xhtml1/DTD/xhtml1-strict.dtd">

XHTML 1.0 Frameset:
 <!DOCTYPE html</li>
 PUBLIC "-//W3C//DTD XHTML 1.0 Frameset//EN"
 "http://www.w3.org/TR/xhtml1/DTD/xhtml1-frameset.dtd">

 HTML 4.01 Transitional: <!DOCTYPE HTML</li>
 PUBLIC "-//W3C//DTD HTML 4.01 Transitional//EN" "http://www.w3.org/TR/html4/loose.dtd">

# XHTML White Space

•Four white space characters: carriage return, line feed, space, horizontal tab

•Normally, character data is normalized:

- All white space is converted to space characters
- Leading and trailing spaces are trimmed
- Multiple consecutive space characters are replaced by a single space character

# XHTML White Space

<body> Hello World!

This is my second HTML paragraph. </body>

HelloWorldWhiteSpace.html - Mozilla Hello World! This is my second HTML paragraph.

# **XHTML White Space**

```
Hello World!
This is my second HTML paragraph.
```

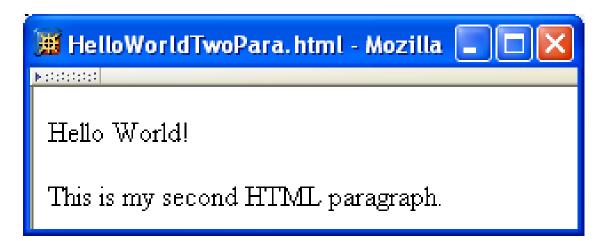

#### **Unrecognized HTML Elements** <!DOCTYPE html PUBLIC "-//W3C//DTD XHTML 1.0 Strict//EN" "http://www.w3.org/TR/xhtml1/DTD/xhtml1-strict.dtd"> <html xmlns="http://www.w3.org/1999/xhtml"> <head> Misspelled titl> element name HelloWorldBadElt.html </title> </head> <body> Hello World! </body> </html>

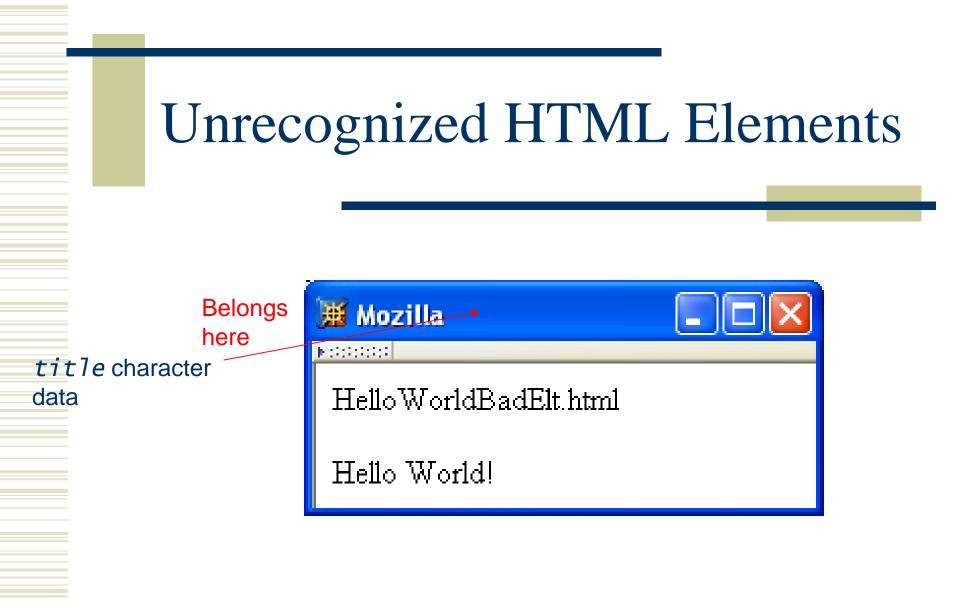

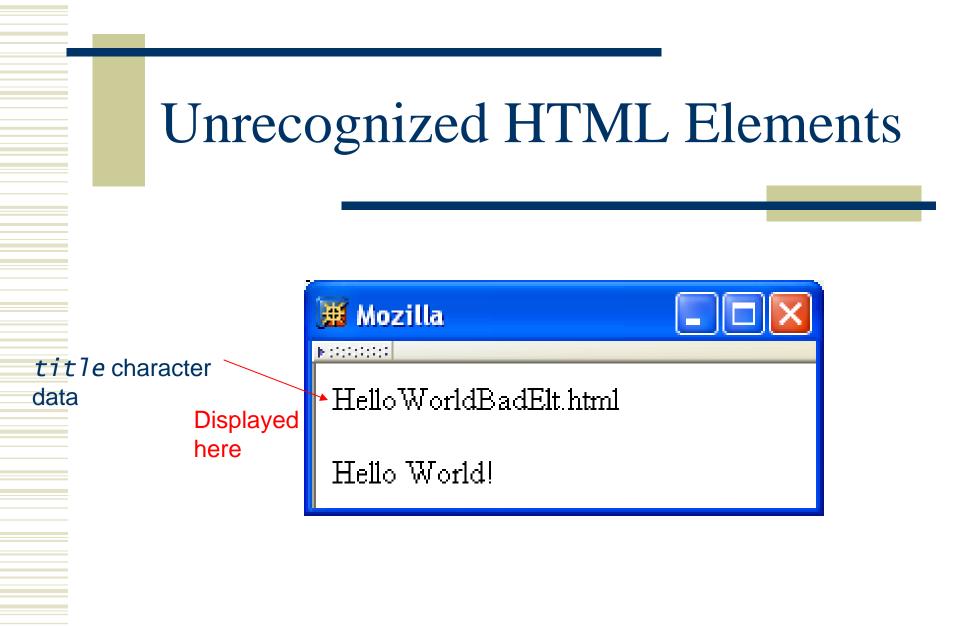

# Unrecognized HTML Elements

•Browsers ignore tags with unrecognized element names, attribute specifications with unrecognized attribute names

- Allows evolution of HTML while older browsers are still in use
- •Implication: an HTML document may have errors even if it displays properly

•Should use an <u>HTML validator</u> to check syntax

# Unrecognized HTML Elements

## Example for non-frame browsers (old)

<HTML> <HEAD> <TITLE>A simple frameset document</TITLE> </HEAD> <FRAMESET cols="20%, 80%"> <FRAMESET cols="20%, 80%"> <FRAME src="contents\_of\_frame1.html" /> <FRAME src="contents\_of\_frame2.html" /> <P>This doc contains frames</P> </WOFRAMES> </FRAMESET> </HTML>

- Since < marks the beginning of a tag, how do you include a < in an HTML document?
- •Use markup known as a reference
- Two types:
  - Character reference specifies a character by its Unicode code point
    - For <, use &#60; or &#x3C; or &#x3c;
  - Entity reference specifies a character by an HTMLdefined name
    - For <, use &7t;

TABLE 2.2: Example entity and character references.

| Character | Entity Reference | Character Reference (decimal) |
|-----------|------------------|-------------------------------|
| <         | <                | <                             |
| >         | >                | >                             |
| &         | &                | &                             |
| "         | &quot;           | "                             |
| ,         | '                | '                             |
| ©         | ©                | ©                             |
| ñ         | ñ                | & #241;                       |
| $\alpha$  | α                | α                             |
| $\forall$ | ∀                | ∀                             |

Since < and & begin markup, within character data or attribute values these characters must *always* be represented by references (normally &1t; and &)
Good idea to represent > using reference (normally >)

- Provides consistency with treatment of <</li>
- Avoids accidental use of the reserved string ]]>

•Non-breaking space ( ) produces space but counts as part of a word

• Ex: keep together keep together ...

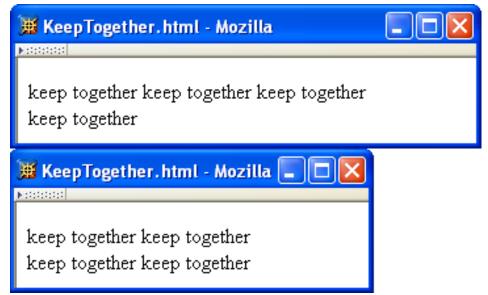

•Non-breaking space often used to create multiple spaces (not removed by

# XHTML Attribute Specifications

## Example:

<html xmlns="http://www.w3.org/1999/xhtml" lang="en" xml:lang="en">

- •Syntax:
  - Valid attribute names specified by HTML recommendation (or XML, as in xml:lang)
  - Attribute values must be quoted (matching single or double quotes)
  - Multiple attribute specifications are spaceseparated, order-independent Guy-Vincent Jourdan :: CSI 3140 :: based on Jeffrey C. Jackson's slides

# XHTML Attribute Values

•Can contain embedded quotes or references to quotes

value = "Ain't this grand!"
value = "He said, "She said", then sighed."
value = "He said, "She said", then sighed."

## •May be normalized by browser

 Best to normalize attribute values yourself for optimal browser compatibility

| ŧ | Html | Elemen | ts.htm | l - N | <i>l</i> ozill | a |
|---|------|--------|--------|-------|----------------|---|
|---|------|--------|--------|-------|----------------|---|

▶:00000000

## **Some Common HTML Elements**

#### Simple formatting elements

Use pre (for "preformatted") to preserve white space and use monospace type. (But note that tags such as still work!)

A horizontal separating line is produced using hr:

### Other elements

See the W3C HTML 4.01 Element Index for a complete list of elements.

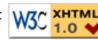

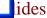

Simple formatting elements </h2>

• Should use h1 for highest level, h2 for next highest, etc.

 Change style (next chapter) if you don't like the "look" of a heading

| 🖬  - | itmlE | lemen | t <mark>s.ht</mark> m | 1 - I | Mozil | la |
|------|-------|-------|-----------------------|-------|-------|----|
|------|-------|-------|-----------------------|-------|-------|----|

▶:000000000

## **Some Common HTML Elements**

#### Simple formatting elements

Use pre (for "preformatted") to preserve white space and use monospace type. (But note that tags such as still work!)

A horizontal separating line is produced using hr:

#### Other elements

See the W3C HTML 4.01 Element Index for a complete list of elements.

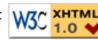

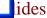

# •Use *pre* to retain format of text and display using monospace font:

Use pre (for "preformatted") to
preserve white space and use
monospace type.
(But note that tags such as<br />still work!)

- *br* element represents line break
- *br* is example of an empty element, i.e., element that is not allowed to have content
- •XML allows two syntactic representations of empty elements
  - Empty tag syntax <br /> is recommended for browser compatibility
  - XML parsers also recognize syntax <br></br>
     (start tag followed immediately by end tag), but many browsers do not understand this for empty elements

| ŧ | Html | Elemen | ts.htm | l - M | lozill | a |
|---|------|--------|--------|-------|--------|---|
|---|------|--------|--------|-------|--------|---|

▶:0:000000

## **Some Common HTML Elements**

#### Simple formatting elements

Use pre (for "preformatted") to preserve white space and use monospace type. (But note that tags such as still work!)

A horizontal separating line is produced using hr:

### Other elements

See the W3C HTML 4.01 Element Index for a complete list of elements.

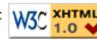

lides

- Text can be formatted in various ways:
  - Apply style sheet technology (next chapter) to a *span* element (a styleless wrapper):

<span style="font-style:italic">separating line</span>

 Use a phrase element that specifies semantics of text (not style directly):

<strong>hr</strong>

- Use a font style element
  - Not recommended, but frequently used Guy-Vincent Jourdan :: CSI 3140 :: based on Jeffrey C. Jackson's slides

### TABLE 2.3: HTML font style elements.

| Element | Font used by content          |
|---------|-------------------------------|
| b       | Bold-face                     |
| i       | Italic                        |
| tt      | "Teletype" (fixed-width font) |
| big     | Increased font size           |
| small   | Decreased font size           |

| la |
|----|
|    |

▶:00000000

#### **Some Common HTML Elements**

#### Simple formatting elements

Use pre (for "preformatted") to preserve white space and use monospace type. (But note that tags such as still work!)

A horizontal separating line is produced using hr:

#### Other elements

See the W3C HTML 4.01 Element Index for a complete list of elements.

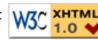

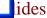

Horizontal rule is produced using *hr*Also an empty element
Style can be modified using style sheet technology

| ŧ | Html | Eleme | nts.htm | 1l - M | Mozilla | 1 |
|---|------|-------|---------|--------|---------|---|
|---|------|-------|---------|--------|---------|---|

▶ :1:1:1:1:1:1:1

#### **Some Common HTML Elements**

#### Simple formatting elements

Use pre (for "preformatted") to preserve white space and use monospace type. (But note that tags such as still work!)

A horizontal separating line is produced using hr:

#### Other elements

See the W3C HTML 4.01 Element Index for a complete list of elements.

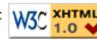

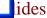

#### • Images can be embedded using *img* element

<img

```
src="http://www.w3.org/Icons/valid-xhtml10"
alt="Valid XHTML 1.0!" height="31" width="88"
style="float:right" />
```

#### Attributes:

- *SrC*: URL of image file (required). Browser generates a GET request to this URL.
- *a*7*t*: text description of image (required)
- height / width: dimensions of area that image will occupy (recommended)

• If height and width not specified for image, then browser may need to rearrange the client area after downloading the image (poor user interface for Web page)

- If height and width specified are not the same as the original dimensions of image, browser will resize the image
- Default units for height and width are "picture elements" (pixels)
  - Can specify percentage of client area using string such as "50%"

# •Monitor resolution determines pixel size

 500 pixel wide line is almost half the width of monitor

768 lines

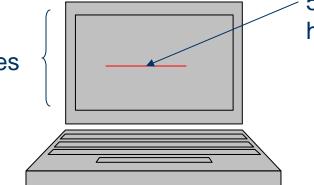

# Monitor resolution determines pixel size 1280 elements per line 500 pixel wide line is less than half the width of monitor 1024 lines

| ŧ | Html | Elemen | ts.htm | l - M | lozill | a |
|---|------|--------|--------|-------|--------|---|
|---|------|--------|--------|-------|--------|---|

▶:00000000

#### **Some Common HTML Elements**

#### Simple formatting elements

Use pre (for "preformatted") to preserve white space and use monospace type. (But note that tags such as still work!)

A horizontal separating line is produced using hr:

#### Other elements

See the W3C HTML 4.01 Element Index for a complete list of elements.

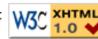

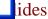

•Hyperlinks are produced by the anchor element *a* 

See

<a href="http://www.w3.org/TR/html4/index/elements.html">the
 W3C HTML 4.01 Element Index</a>
for a complete list of elements.

• Clicking on a hyperlink causes browser to issue GET request to URL specified in *href* attribute and render response in client area

• Content of anchor element is text of hyperlink (avoid leading/trailing space in content)

Anchors can be used as source (previous example) or destination

<a id="section1" name="section1"></a>

•The fragment portion of a URL is used to reference a destination anchor

<a href="http://www.example.org/PageWithAnchor.html#section1">...

•Browser scrolls so destination anchor is at (or near) top of client area

<!-- Notice that img must nest within a "block" element, such as p -->

#### Not allowed to use -- within comment

<!-- Can't end with more than two dashes! --->

# Nesting Elements

 If one element is nested within another element, then the content of the inner element is also content of the outer element <tt><strong>hr</strong></tt>

•XHTML requires that elements be properly nested

X <tt><strong>hr</tt></strong>

# Nesting Elements

•Most HTML elements are either block or inline

- Block: browser automatically generates line breaks before and after the element content
  - Ex: *p*,*div*
- Inline: element content is added to the "flow"
  - Ex: *span*, *tt*, *strong*, *a*

# Nesting Elements

- •Syntactic rules of thumb:
  - Children of *body* must be blocks
  - Blocks can contain inline elements
  - Inline elements *cannot* contain blocks

•Specific rules for each version of (X)HTML are defined using SGML or XML (covered later)

•Consider an *<img>* start tag containing attribute specification

src="valid-xhtml10.png"

• This is an example of a relative URL: it is interpreted relative to the URL of the document that contains the *img* tag

• If document URL is

http://localhost:8080/MultiFile.html then relative URL above represents absolute URL http://localhost:8080/valid-xhtml10.png

TABLE 2.4: Absolute URL's corresponding to relative URL's when the base URL is http://www.example.org/a/b/c.html.

| ▲ ₩****      |                                     |  |
|--------------|-------------------------------------|--|
| Relative URL | Absolute URL                        |  |
| d/e.html     | http://www.example.org/a/b/d/e.html |  |
| /f.html      | http://www.example.org/a/f.html     |  |
| //g.html     | http://www.example.org/g.html       |  |
| /h/i.html    | http://www.example.org/a/h/i.html   |  |
| /j.html      | http://www.example.org/j.html       |  |
| /k/l.html    | http://www.example.org/k/l.html     |  |

•Query and fragment portions of a relative URL are appended to the resulting absolute URL

 Example: If document URL is <u>http://localhost:8080/PageAnch.html</u> and it contains the anchor element

<a href="#section1">...

then the corresponding absolute URL is <a href="http://localhost:8080/PageAnch.html#section1">http://localhost:8080/PageAnch.html#section1</a>

#### Advantages:

- Shorter than absolute URL's
- Primary: can change the URL of a document (e.g., move document to a different directory or rename the server host) without needing to change URL's within the document

•Should use relative URL's whenever possible

# Lists

🦉 Lists.html - Mozilla... 🗖

N:0000000

- Bulleted list item
- Bulleted list item 2
- 1. Numbered list item
- 2. Numbered list item 2

Term

Definition of term

Term 2

Definition of term 2

#### Lists

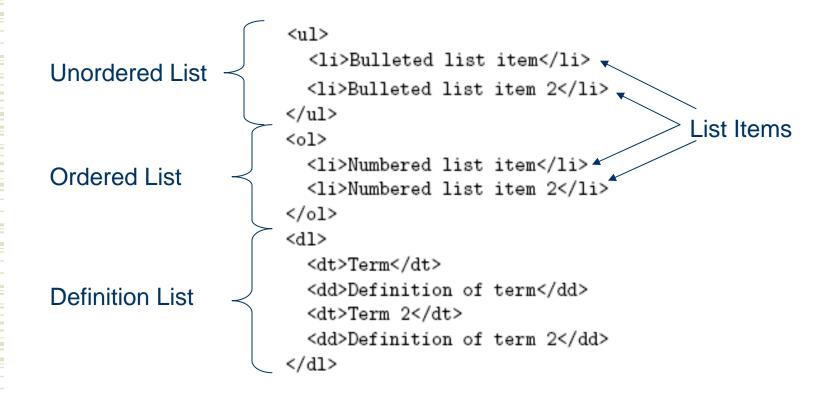

### Lists

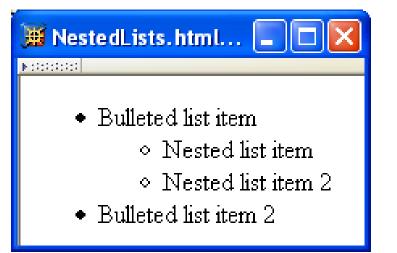

#### $\leq ul >$

```
Sulleted list item
Nested list item
Nested list item 2
Bulleted list item 2
```

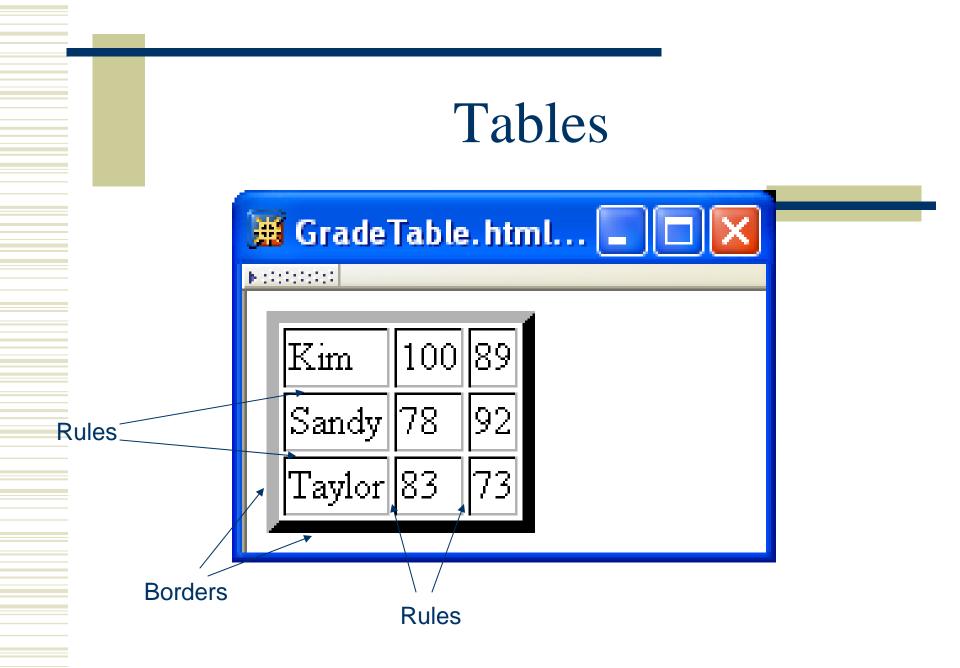

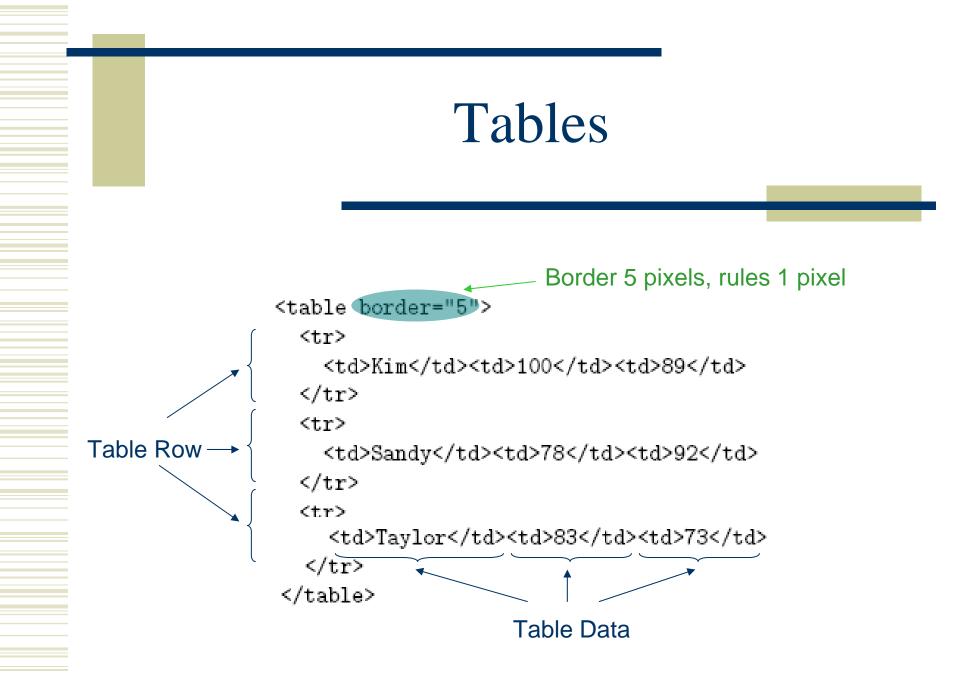

### Tables

| les      |  |  |
|----------|--|--|
| les      |  |  |
|          |  |  |
| Grades   |  |  |
| 1 Exam 2 |  |  |
| 89       |  |  |
| 92       |  |  |
| 73       |  |  |
|          |  |  |

### Tables

<caption>

COSC 400 Student Grades

</caption>

#### 

```
  Grades
```

```
 StudentExam 1Exam 2
```

```
UndergraduatesKim10089
```

Table Header

```
Sandy7892
```

```
GraduatesTaylor8373
```

### Tables

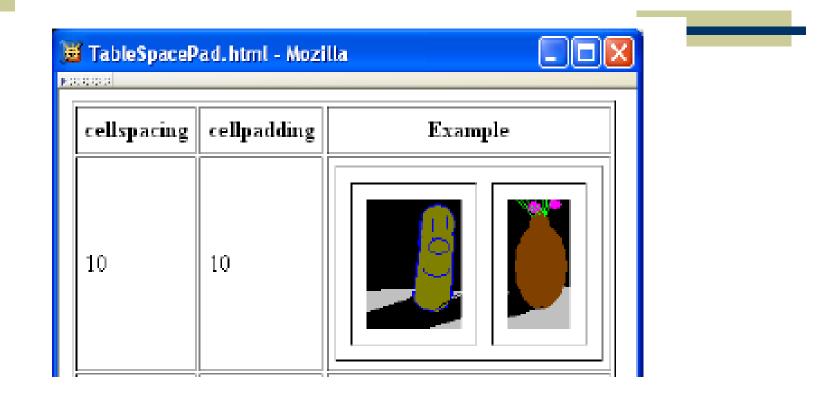

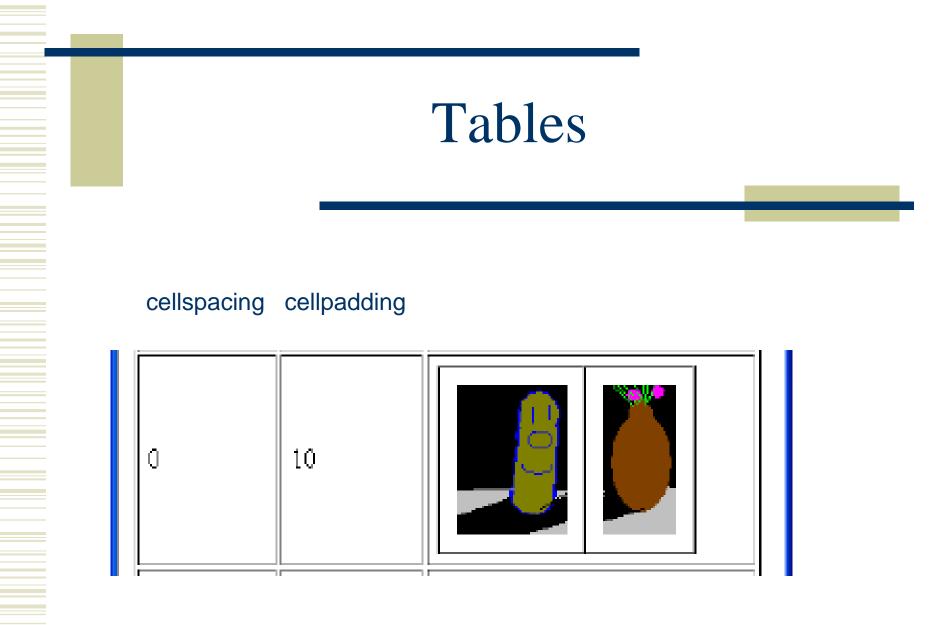

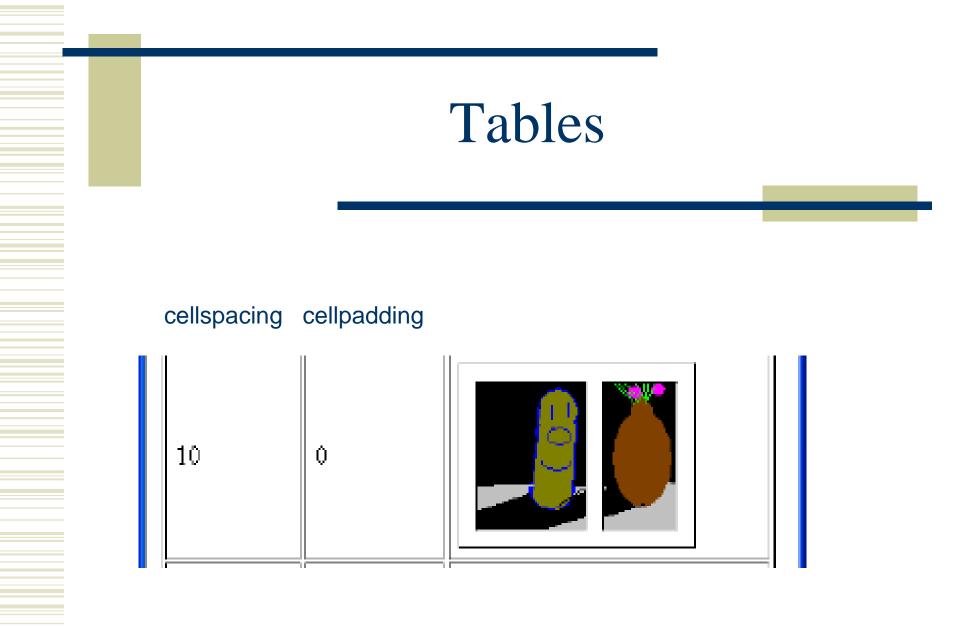

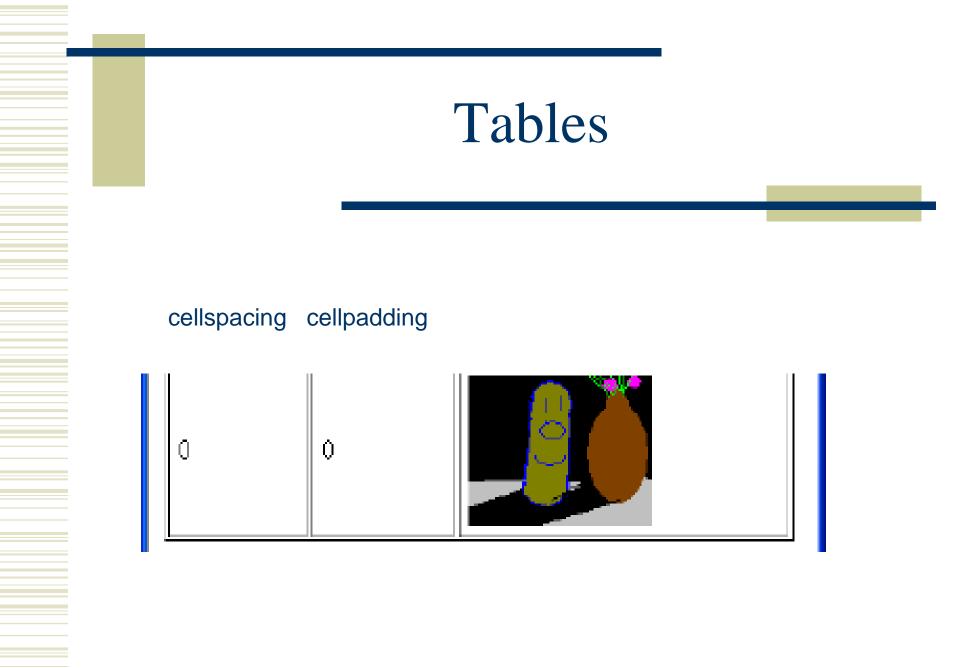

| 🕱 Applet (Java 2 Platform SE v1.4.2) - Mozilla                                             |                                                                                                    |  |  |
|--------------------------------------------------------------------------------------------|----------------------------------------------------------------------------------------------------|--|--|
| Java <sup>™</sup> 2 Platform<br>Std. Ed. v1.4.2<br><u>All Classes</u>                      | Overview         Package         Class         Use         Tree         Deprecated         Index         Help         Java <sup>TM</sup> 2 Platform           PREV CLASS         NEXT CLASS         FRAMES         NO FRAMES         Std. Ed. v1.4.2           SUMMARY:         NESTED   FIELD   CONSTR   METHOD         DETAIL: FIELD   CONSTR   METHOD         Std. Ed. v1.4.2 |  |  |
| Packages<br>java.apple <u>t</u>                                                            | java.applet                                                                                                    |  |  |
| java.awt                                                                                   | Class Applet                                                                                                    |  |  |
| java.applet<br>Interfaces<br><u>AppletContext</u><br><u>AppletStub</u><br><u>AudioClip</u> | java.lang.Object<br><u>java.awt.Component</u><br><u>java.awt.Container</u><br><u>java.awt.Panel</u><br><u>java.awt.Panel</u><br><u>java.applet.Applet</u>                                                                                                    |  |  |
| Classes<br>Applet                                                                          | All Implemented Interfaces:<br><u>Accessible</u> , <u>ImageObserver</u> , <u>MenuContainer</u> , <u>Serializable</u>                                                                                                    |  |  |

Screen shots are reproduced by permission of Sun Microsystems Inc. All rights reserved.

```
<!DOCTYPE html
   PUBLIC "-//W3C//DTD XHTML 1.0 Frameset//EN"
   "http://www.w3.org/TR/xhtml1/DTD/xhtml1-frameset.dtd">
<html xmlns="http://www.w3.org/1999/xhtml">
  <head>
    <title>Java 2 Platform SE v1.4.2</title>
  </head>
                                    1/3,2/3 split
  <frameset cols="20%,80%">
    <frameset rows="1*,2*">
      <frame src="overview-frame.html"</pre>
        id="upperLeftFrame" name="upperLeftFrame"></frame>
      <frame src="allclasses-frame.html"</pre>
        id="lowerLeftFrame" name="lowerLeftFrame"></frame>
    </frameset>
    <frame src="overview-summary.html"</pre>
        id="rightFrame" name="rightFrame"></frame>
  </frameset>
</html>
```

# •Hyperlink in one frame can load document in another:

<a href="java/applet/package-frame.html" target="lowerLeftFrame">

•Value of target attribute specification is id/name of a frame

- •User interface issues:
  - What happens when the page is printed?
  - What happens when the Back button is clicked?
  - How should assistive technology "read" the page?
  - How should the information be displayed on a small display?
- •Recommendation: avoid frames except for applications aimed at "power users"

#### Forms

| 👿 LifeStory. html - Mozilla                         |  |
|-----------------------------------------------------|--|
|                                                     |  |
| Enter your name:                                    |  |
| Give your life's story in 100 words or less:        |  |
|                                                     |  |
| Check all that apply to you: 🔲 tall 🔲 funny 🔲 smart |  |
| Publish My Life's Story                             |  |

#### Forms

```
Each form is content of a form element
```

#### Forms

```
action specifies URL where form data is sent in an HTTP request
<form action="http://www.example.org" method="get">
  <div>
   <label>
     Enter your name: <input type="text" name="username" size="40" />
    </label>
    <br />
    <label>
      Give your life's story in 100 words or less:
      <br />
      <textarea name="lifestory" rows="5" cols="60"></textarea>
   </label>
    <br />
```

HTTP request method (lower case)

<form action="http://www.example.org" method="get">

<div>

<label>

```
Enter your name: <input type="text" name="username" size="40" />
</label>
<br />
<label>
```

```
Give your life's story in 100 words or less:
```

<br />

```
<textarea name="lifestory" rows="5" cols="60"></textarea>
</label>
<br />
```

•The XHTML grammar require any child of the *form* element to be a block

•Many form elements are actually *inline*, so including a block element on top such a *div* or a table is a simple way to be compliant with the grammar

<form action="http://www.example.org" method="get">

div is the block element analog of span (no-style block element)
<label>

Enter your name: <input type="text" name="username" size="40" /> </label>

<br />

<label>

Give your life's story in 100 words or less:

<br />

```
<textarea name="lifestory" rows="5" cols="60"></textarea>
</label>
```

<br />

```
<form action="http://www.example.org" method="get">

</iv>
Form control elements must be content of a block element

<label>

Enter your name: <input type="text" name="username" size="40" />

</label>

<label>

<label>

Give your life's story in 100 words or less:

<br />

<textarea name="lifestory" rows="5" cols="60"></textarea>

</label>

</label>

<br /></textarea name="lifestory" rows="5" cols="60"></textarea>

</label>

<br />
```

```
<form action="http://www.example.org" method="get">
  <div>
                  Text field control (form user-interface element)
    <label>
      Enter your name: <input type="text" name="username" size="40" />
    </label>
    <br />
    <label>
      Give your life's story in 100 words or less:
      <br />
      <textarea name="lifestory" rows="5" cols="60"></textarea>
    </label>
    <br />
```

```
<form action="http://www.example.org" method="get">
 <div>
                  Text field used for one-line inputs
    <label>
     Enter your name: <input type="text" name="username" size="40" />
    </label>
    <br />
    <label>
      Give your life's story in 100 words or less:
      <br />
      <textarea name="lifestory" rows="5" cols="60"></textarea>
    </label>
    <br />
```

#### 🦉 LifeStory. html - Mozilla

► 10 (01 (01 (0))

Enter your name:

Give your life's story in 100 words or less:

Check all that apply to you: 🔲 tall 🔲 funny 🔲 smart

Publish My Life's Story

```
<form action="http://www.example.org" method="get">
```

```
<div>
<label> Use 1abe1 to associate text with a control
```

```
Enter your name: <input type="text" name="username" size="40" />
</label>
<br />
```

```
<label>
```

```
Give your life's story in 100 words or less:
```

```
<br />
```

```
<textarea name="lifestory" rows="5" cols="60"></textarea>
</label>
<br />
```

#### Only one control inside a label element!

```
<form action="http://www.example.org" method="get">
<div>
<label>
Enter your name: <input type="text" name="username" size="40" />
</label>
<br />
<label>
Give your life's story in 100 words or less:
<br />
<textarea name="lifestory" rows="5" cols="60" </textarea>
</label>
Height and width in characters
```

```
<form action="http://www.example.org" method="get">
<div>
<label>
Enter your name: <input type="text" name="username" size="40" />
</label>
<br />
<label>
Give your life's story in 100 words or less:
<br />
<textarea name="lifestory" rows="5" cols="60"></textarea>
</label>
<br /> <textarea name="lifestory" rows="5" cols="60"></textarea>
</label>
<br /> <textarea is not an empty element; any content is displayed
```

#### 🦉 LifeStory. html - Mozilla

► 10 (01 (01 (0))

Enter your name:

Give your life's story in 100 words or less:

Check all that apply to you: 🔲 tall 🔲 funny 🔲 smart

Publish My Life's Story

```
Check all that apply to you:
    <label>
                            Checkbox control
     <input type="checkbox" name="boxgroup1" value="tall" />tall
    </label>
    <label>
      <input type="checkbox" name="boxgroup1" value="funny" />funny
    </label>
    <label>
      <input type="checkbox" name="boxgroup1" value="smart" />smart
    </label>
    <br /><br />
    <input type="submit" name="doit" value="Publish My Life's Story" />
  </div>
</form>
```

```
Check all that apply to you:
                                 Value sent in HTTP request if box is checked
    <label>
      <input type="checkbox" name="boxgroup1" value="tall" />tall
    </label>
    <label>
      <input type="checkbox" name="boxgroup1" value="funny" />funny
    </label>
    <label>
      <input type="checkbox" name="boxgroup1" value="smart" />smart
    </label>
    <br /><br />
    <input type="submit" name="doit" value="Publish My Life's Story" />
  </div>
</form>
```

```
Controls can share a common name
    Check all that apply to you:
    <label>
      <input type="checkbox" name="boxgroup1" value="tall" />tall
    </label>
    <label>
      <input type="checkbox" name="boxgroup1" value="funny" />funny
    </label>
    <label>
      <input type="checkbox" name="boxgroup1/ value="smart" />smart
    </label>
    <br /><br />
    <input type="submit" name="doit" value="Publish My Life's Story" />
  </div>
</form>
```

```
Check all that apply to you:
    <label>
      <input type="checkbox" name="boxgroup1" value="tall" />tall
    </label>
    <label>
      <input type="checkbox" name="boxgroup1" value="funny" />funny
    </label>
    <label>
      <input type="checkbox" name="boxgroup1" value="smart" />smart
    </label>
    <br /><br />
   <input type="submit" name="doit" value="Publish My Life's Story" />
  </div>
          Submit button: form data sent to action URL if button is clicked
</form>
```

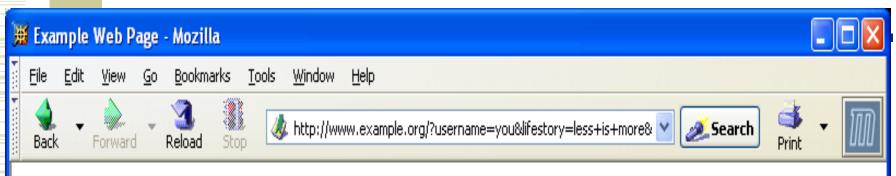

You have reached this web page by typing "example.com", "example.net", or "example.org" into your web browser.

These domain names are reserved for use in documentation and are not available for registration. See <u>RFC 2606</u>, Section 3.

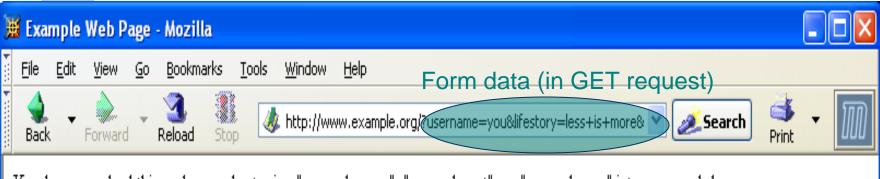

You have reached this web page by typing "example.com", "example.net", or "example.org" into your web browser.

These domain names are reserved for use in documentation and are not available for registration. See <u>RFC 2606</u>, Section 3.

```
Check all that apply to you:
    <label>
      <input type="checkbox" name="boxgroup1" value="tall" />tall
    </label>
    <label>
      <input type="checkbox" name="boxgroup1" value="funny" />funny
    </label>
    <label>
      <input type="checkbox" name="boxgroup1" value="smart" />smart
    </label>
    <br /><br />
    <input type="submit" name="doit" value="Publish My Life's Story"
  </div>
                        Displayed on button and sent to server if button clicked
</form>
```

Radio buttons: at most one can be selected at a time.

#### 🧮 IncomeRadio.html - Mozilla 💶 🔲

▶::::::::::::

Your annual income is (select one):

- 🔘 Less than \$10,000
- Between \$10,000 and \$50,000
- 🔘 Over \$50,000

```
Your annual income is (select one):<br />
                    Radio button control
<label>
<input type="radio" name="radgroup1" value="0-10" />
   Less than $10,000
</label><br />
<label>
  <input type="radio" name="radgroup1" value="10-50"
         checked="checked" />
   Between $10,000 and $50,000
</label><br />
<label>
  <input type="radio" name="radgroup1" value="&gt;50" />
   Over $50,000
</label>
```

```
Your annual income is (select one):<br />
<label>
                      name="radgroup1"
                                         value="0-10" />
  <input type="radio"
    Less than $10,000
</label><br />
<label>
  <input type="radio" name="radgroup1" value="10-50"</pre>
         checked="checked" />
    Between $10,000 and $50,000
</label><br />
<label>
  <input type="radio" name="radgroup1" value="&gt;50" />
    Over $50,000
</label>
           All radio buttons with the same name form a button set
```

```
Your annual income is (select one):<br />
<label>
                      name="radgroup1"
                                         value="0-10" />
  <input type="radio"
    Less than $10,000
</label><br />
<label>
  <input type="radio" name="radgroup1" value="10-50"</pre>
         checked="checked" />
    Between $10,000 and $50,000
</label><br />
<label>
  <input type="radio" name="radgroup1" value="&gt;50" />
    Over $50,000
</label>
           Only one button of a set can be selected at a time
```

```
Your annual income is (select one):<br />
<label>
  <input type="radio" name="radgroup1" value="0-10" />
    Less than $10,000
</label><br />
<label>
  <input type="radio" name="radgroup1" value="10-50"</pre>
        checked="checked" /> This button is initially selected
    Between $10,000 and $50,000 (checked attribute also applies
                                 to check boxes)
</label><br />
<label>
  <input type="radio" name="radgroup1" value="&gt;50" />
    Over $50,000
</label>
```

```
Your annual income is (select one):<br />
<label>
  <input type="radio" name="radgroup1" value="0-10" />
    Less than $10,000
</label><br />
<label>
  <input type="radio" name="radgroup1" value="10-50"</pre>
        Cchecked="checked" /> Boolean attribute: default false,
    Between $10,000 and $50,000 set true by specifying name as
</label><br />
                                 value
<label>
  <input type="radio" name="radgroup1" value="&gt;50" />
    Over $50,000
</label>
```

```
Your annual income is (select one):<br />
<label>
  <input type="radio" name="radgroup1" value="0-10" />
    Less than $10,000
</label><br />
<label>
  <input type="radio" name="radgroup1" value="10-50"
         checked="checked" />
    Between $10,000 and $50,000
</label><br />
<label>
  <input type="radio" name="radgroup1" value="&gt;50"
    Over $50,000
</label>
                                  Represents string: >50
```

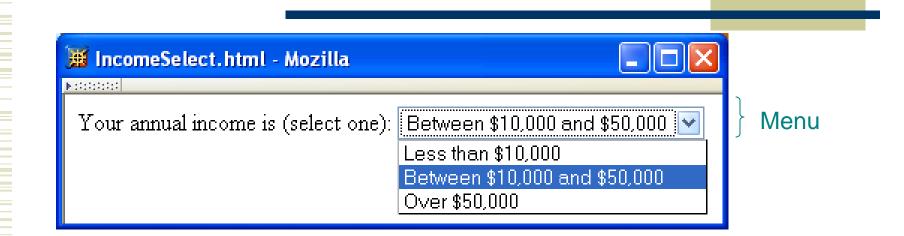

Your annual income is (select one):

<select name="income"> Menu control; name given once <option value="0-10">Less than \$10,000</option> <option value="10-50" selected="selected"> Between \$10,000 and \$50,000 </option> <option value="&gt;50">Over \$50,000</option> </select>

Your annual income is (select one):

Between \$10,000 and \$50,000

</option>

<option value="&gt;50">Over \$50,000</option>
</select>

#### • Other form controls:

- Fieldset (grouping)
- Password
- Clickable image
- Non-submit buttons
- Hidden (embed data)
- File upload
- Hierarchical menus

| tample of a fieldset<br>out type=password:<br>out type=image:<br>out type=button: Click Me!<br>out type=hidden:<br>out type=file: C:\temp.html Browse<br>tton type=button:<br>tton type=button:<br>erarchical menu<br>lect with optgroup Make a selection Make a selection Group 1<br>1.1<br>1.2 | ut type=password: ************************************ |
|----------------------------------------------------------------------------------------------------|--------------------------------------------------------|
| but type=image: Cick Me!<br>but type=button: Click Me!<br>but type=hidden:<br>but type=file: C:\temp.html Browse<br>tton type=button: Comp.temp.temp.temp.temp.temp.temp.temp.te                                                                                                    | It type=image: Click Me!                               |
| out type=image.   out type=button:   out type=hidden:   out type=file:   C.\temp.html   Browse   tton type=button:   W3C   Iton type=button:   terarchical menu   ect with optgroup   Make a selection   Group 1   1.1                                                                           | it type=image                                          |
| but type=hidden:<br>but type=file: C:\temp.html Browse<br>tton type=button: 1.0<br>terarchical menu<br>lect with optgroup Make a selection Make a selection<br>Make a selection<br>1.1                                                                                                    |                                                        |
| ect with optgroup Make a selection Make a selection Group 1                                                                                                    | h h                                                    |
| tton type=button:                                                                                                    | it type=maden:                                         |
| ect with optgroup Make a selection V<br>Make a selection 1.1                                                                                                    | it type=file: C:\temp.html Browse                      |
| ect with optgroup Make a selection 🔽<br>Make a selection<br>Group 1<br>1.1                                                                                                    | ion type=button:                                       |
| Make a selection<br>Group 1<br>1.1                                                                                                    | rarchical menu                                         |
| Group1                                                                                                    |                                                        |
|                                                                                                    |                                                        |
|                                                                                                    | 1                                                      |
| Group2<br>2.1                                                                                                    | Group2                                                 |

| Horme                                                        |                |                                           |  |
|--------------------------------------------------------------|----------------|-------------------------------------------|--|
| TABLE 2.5: HTML 4.01/XHTML 1.0 non-deprecated form controls. |                |                                           |  |
| Element                                                      | type Attribute | Control                                   |  |
| input                                                        | text           | Text input                                |  |
| input                                                        | password       | Password input                            |  |
| input                                                        | checkbox       | Checkbox                                  |  |
| input                                                        | radio          | Radio button                              |  |
| input                                                        | submit         | Submit button                             |  |
| input                                                        | image          | Graphical submit button                   |  |
| input                                                        | reset          | Reset button (form clear)                 |  |
| input                                                        | button         | Push button (for use with scripts)        |  |
| input                                                        | hidden         | Non-displayed control (stores server-     |  |
|                                                              |                | supplied information)                     |  |
| input                                                        | file           | File select                               |  |
| button                                                       | submit         | Submit button with content (not an        |  |
|                                                              |                | empty element)                            |  |
| button                                                       | reset          | Cancel button with content (not an empty  |  |
|                                                              |                | element)                                  |  |
| button                                                       | button         | Button with content but no predefined ac- |  |
|                                                              |                | tion                                      |  |
| select                                                       | N/A            | Menu                                      |  |
| option                                                       | N/A            | Menu item                                 |  |
| optgroup                                                     | N/A            | Heading in a hierarchical menu            |  |
| textarea                                                     | N/A            | Multi-line text input                     |  |
| label                                                        | N/A            | Associate label with control(s)           |  |
| fieldset                                                     | N/A            | Groups controls                           |  |
| legend                                                       | N/A            | Add caption to a fieldset                 |  |

#### Forme

#### XML DTD

•Recall that XML is used to define the syntax of XHTML

•Set of XML files that define a language are known as the document type definition (DTD)

- •DTD primarily consists of declarations:
  - Element type: name and content of elements
  - Attribute list: attributes of an element
  - Entity: define meaning of, e.g., >

#### XML DTD

#### Example from <u>http://www.w3.org/TR/xhtml1/DTD/xhtml1-strict.dtd</u>

<!ELEMENT html (head, body)> <!ATTLIST html

%i18n;

id ID xmlns %URI; #IMPLIED
#FIXED 'http://www.w3.org/1999/xhtml' >

#### <!ENTITY % i18n

"lang%LanguageCode;#IMPLIEDxml:lang%LanguageCode;#IMPLIEDdir(ltr|rtl)#IMPLIED" >Curv Vincent Jourden # CSL2140 # based on Jaffrey C. Jack

Guy-Vincent Jourdan :: CSI 3140 :: based on Jeffrey C. Jackson's slides

<! ELEMENT (html (head, body)> Element type name

<! ELEMENT html (head, body)>

Element type content specification (or content model)

#### <! ELEMENT html (head, body):

Element type content specification (or content model)

| Specification Type | Syntax          | Content Allowed                   |
|--------------------|-----------------|-----------------------------------|
| Empty              | EMPTY           | None                              |
| Arbitrary          | ANY             | Any content (no restrictions)     |
| Sequence           | (elt1, elt2,)   | Sequence of elements that must    |
|                    |                 | appear in order specified         |
| Choice             | (elt1   elt2  ) | Exactly one of the specified ele- |
|                    |                 | ments must appear                 |
| Character data     | (#PCDATA)       | Arbitrary character data, but no  |
|                    |                 | elements                          |
| Mixed              | (#PCDATA   elt1 | Any mixture of character data     |
|                    | elt2   )*       | and the specified elements in any |
|                    |                 | order                             |

#### <! ELEMENT html (head, body)

Element type content specification (or content model)

| Specification Type | Syntax          | Content Allowed                   |
|--------------------|-----------------|-----------------------------------|
| Empty              | EMPTY           | None                              |
| Arbitrary          | ANY             | Any content (no restrictions)     |
| Sequence           | (elt1, elt2,)   | Sequence of elements that must    |
|                    |                 | appear in order specified         |
| Choice             | (elt1   elt2  ) | Exactly one of the specified ele- |
|                    |                 | ments must appear                 |
| Character data     | (#PCDATA)       | Arbitrary character data, but no  |
|                    |                 | elements                          |
| Mixed              | (#PCDATA   elt1 | Any mixture of character data     |
|                    | elt2   )*       | and the specified elements in any |
|                    |                 | order                             |

<! ELEMENT br EMPTY>

Element type content specification (or content model)

| Specification Type | Syntax          | Content Allowed                   |
|--------------------|-----------------|-----------------------------------|
| Empty              | EMPTY           | None                              |
| Arbitrary          | ANY             | Any content (no restrictions)     |
| Sequence           | (elt1, elt2,)   | Sequence of elements that must    |
|                    |                 | appear in order specified         |
| Choice             | (elt1   elt2  ) | Exactly one of the specified ele- |
|                    |                 | ments must appear                 |
| Character data     | (#PCDATA)       | Arbitrary character data, but no  |
|                    |                 | elements                          |
| Mixed              | (#PCDATA   elt1 | Any mixture of character data     |
|                    | elt2   )*       | and the specified elements in any |
|                    |                 | order                             |

<! ELEMENT br EMPTY

Element type content specification (or content model)

| Specification Type | Syntax          | Content Allowed                   |
|--------------------|-----------------|-----------------------------------|
| Empty              | EMPTY           | None                              |
| Arbitrary          | ANY             | Any content (no restrictions)     |
| Sequence           | (elt1, elt2,)   | Sequence of elements that must    |
|                    |                 | appear in order specified         |
| Choice             | (elt1   elt2  ) | Exactly one of the specified ele- |
|                    |                 | ments must appear                 |
| Character data     | (#PCDATA)       | Arbitrary character data, but no  |
|                    |                 | elements                          |
| Mixed              | (#PCDATA   elt1 | Any mixture of character data     |
|                    | elt2   )*       | and the specified elements in any |
|                    |                 | order                             |

<!ELEMENT select (optgroup|option)+>

Element type content specification (or content model)

| Specification Type | ecification Type Syntax Content Allowed |                                   |
|--------------------|-----------------------------------------|-----------------------------------|
| Empty              | EMPTY                                   | None                              |
| Arbitrary          | ANY                                     | Any content (no restrictions)     |
| Sequence           | (elt1, elt2,)                           | Sequence of elements that must    |
|                    |                                         | appear in order specified         |
| Choice             | (elt1   elt2  )                         | Exactly one of the specified ele- |
|                    |                                         | ments must appear                 |
| Character data     | (#PCDATA)                               | Arbitrary character data, but no  |
|                    |                                         | elements                          |
| Mixed              | (#PCDATA   elt1                         | Any mixture of character data     |
|                    | elt2   )*                               | and the specified elements in any |
|                    |                                         | order                             |

<!ELEMENT select (optgroup|option)+>

Element type content specification (or content model)

| Specification Type | Syntax          | Content Allowed                   |
|--------------------|-----------------|-----------------------------------|
| Empty              | EMPTY           | None                              |
| Arbitrary          | ANY             | Any content (no restrictions)     |
| Sequence           | (elt1, elt2,)   | Sequence of elements that must    |
|                    |                 | appear in order specified         |
| Choice             | (elt1   elt2  ) | Exactly one of the specified ele- |
|                    |                 | ments must appear                 |
| Character data     | (#PCDATA)       | Arbitrary character data, but no  |
|                    |                 | elements                          |
| Mixed              | (#PCDATA   elt1 | Any mixture of character data     |
|                    | elt2   )*       | and the specified elements in any |
|                    |                 | order                             |

<!ELEMENT textarea (#PCDATA)>

Element type content specification (or content model)

| Specification Type | Syntax          | Content Allowed                   |
|--------------------|-----------------|-----------------------------------|
| Empty              | EMPTY           | None                              |
| Arbitrary          | ANY             | Any content (no restrictions)     |
| Sequence           | (elt1, elt2,)   | Sequence of elements that must    |
|                    |                 | appear in order specified         |
| Choice             | (elt1   elt2  ) | Exactly one of the specified ele- |
|                    |                 | ments must appear                 |
| Character data     | (#PCDATA)       | Arbitrary character data, but no  |
|                    |                 | elements                          |
| Mixed              | (#PCDATA   elt1 | Any mixture of character data     |
|                    | elt2   )*       | and the specified elements in any |
|                    |                 | order                             |

<!ELEMENT textarea (#PCDATA)>

Element type content specification (or content model)

| Specification Type | Syntax          | Content Allowed                   |
|--------------------|-----------------|-----------------------------------|
| Empty              | EMPTY           | None                              |
| Arbitrary          | ANY             | Any content (no restrictions)     |
| Sequence           | (elt1, elt2,)   | Sequence of elements that must    |
|                    |                 | appear in order specified         |
| Choice             | (elt1   elt2  ) | Exactly one of the specified ele- |
|                    |                 | ments must appear                 |
| Character data     | ((#PCDATA)      | Arbitrary character data, but no  |
|                    |                 | elements                          |
| Mixed              | (#PCDATA   elt1 | Any mixture of character data     |
|                    | elt2   )*       | and the specified elements in any |
|                    |                 | order                             |

<!ELEMENT select (optgroup|option)+>

Element type content specification (or content model)

<!ELEMENT select (optgroup|option)+>

Element type content specification (or content model)

TABLE 2.7: XML content specification iterator characters.

| Character | Meaning                                                       |
|-----------|---------------------------------------------------------------|
| ?         | Sequence/choice is optional (appears zero or one times)       |
| *         | Sequence/choice may be repeated an arbitrary number of times, |
|           | including none                                                |
| +         | Sequence/choice may appear one or more times                  |

<!ELEMENT select (optgroup|option)+>

Element type content specification (or content model)

TABLE 2.7: XML content specification iterator characters.

| Character | Meaning                                                       |
|-----------|---------------------------------------------------------------|
| ?         | Sequence/choice is optional (appears zero or one times)       |
| *         | Sequence/choice may be repeated an arbitrary number of times, |
|           | including none                                                |
| +         | Sequence/choice may appear one or more times                  |

<!ELEMENT table

(caption?, (col\*|colgroup\*), thead?, tfoot?, (tbody+|tr+))>

<!ELEMENT table

(caption?, (col\*|colgroup\*), thead?, tfoot?, (tbody+|tr+))>

# Child elements of *table* are: Optional *caption*

<!ELEMENT table

(caption (col\*|colgroup\*), thead?, tfoot?, (tbody+|tr+))>

# Child elements of *table* are: Optional *caption* followed by

ELEMENT table (caption?, (ca

(caption?, (col\*)colgroup\*), thead?, tfoot?, (tbody+|tr+))>

- Optional *caption* followed by
- Any number of *co*7 elements

<!ELEMENT table
 (caption?, (col\* colgroup\*), thead?, tfoot?, (tbody+|tr+))>

Child elements of *table* are:
Optional *caption* followed by
Any number of *col* elements or

<!ELEMENT table
 (caption?, (col\*|colgroup\*), thead?, tfoot?, (tbody+|tr+))>

- Optional *caption* followed by
- Any number of *co*7 elements or any number of *co*7*group* elements

<!ELEMENT table

(caption?, (col\*|colgroup\*) thead?, tfoot?, (tbody+|tr+))>

- Optional *caption* followed by
- Any number of *co*7 elements or any number of *co*7*group* elements then

<!ELEMENT table

(caption?, (col\*|colgroup\*), thead?, tfoot?, (tbody+|tr+))>

- Optional *caption* followed by
- Any number of *co*7 elements or any number of *co*7*group* elements then
- Optional header

<!ELEMENT table

(caption?, (col\*|colgroup\*), thead tfoot?, (tbody+|tr+))>

- Optional *caption* followed by
- Any number of *co*7 elements or any number of *co*1*group* elements then
- Optional header followed by

<!ELEMENT table

(caption?, (col\*|colgroup\*), thead?, tfoot?, (tbody+|tr+))>

- Optional *caption* followed by
- Any number of *co*7 elements or any number of *co*7*group* elements then
- Optional header followed by optional footer

<!ELEMENT table

(caption?, (col\*|colgroup\*), thead?, tfoot?, (tbody+|tr+))>

- •Child elements of *tab7e* are:
  - Optional *caption* followed by
  - Any number of *co*7 elements or any number of *co*7*group* elements then
  - Optional header followed by optional footer then

<!ELEMENT table

(caption?, (col\*|colgroup\*), thead?, tfoot?, (tbody+|tr+))>

- •Child elements of *tab7e* are:
  - Optional *caption* followed by
  - Any number of *co*7 elements or any number of *co*7*group* elements then
  - Optional header followed by optional footer then
  - One or more *tbody* elements

<!ELEMENT table

(caption?, (col\*|colgroup\*), thead?, tfoot?, (tbody-tr+))>

- •Child elements of *tab7e* are:
  - Optional *caption* followed by
  - Any number of *co*7 elements or any number of *co*7*group* elements then
  - Optional header followed by optional footer then
  - One or more *tbody* elements or

<!ELEMENT table

(caption?, (col\*|colgroup\*), thead?, tfoot?, (tbody+(tr+))>

- •Child elements of *tab7e* are:
  - Optional *caption* followed by
  - Any number of *co*7 elements or any number of *co*7*group* elements then
  - Optional header followed by optional footer then
  - One or more *tbody* elements or one or more *tr* elements

Guy-Vincent Jourdan :: CSI 3140 :: based on Jeffrey C. Jackson's slides

|                      | Element type nan |                                        |
|----------------------|------------------|----------------------------------------|
| ATTLIS               | T(html)          |                                        |
| lang                 | NMTOKEN          | #IMPLIED                               |
| xml:la               | ng NMTOKEN       | #IMPLIED                               |
| $\operatorname{dir}$ | (ltr rtl)        | #IMPLIED                               |
| id                   | ID               | #IMPLIED                               |
| xmlns                | CDATA            | #FIXED 'http://www.w3.org/1999/xhtml'> |

 $\leq$ 

#### <!ATTLIST html

| lang     | NMTOKEN   | #IMPLIED                               |
|----------|-----------|----------------------------------------|
| xml:lang | NMTOKEN   | #IMPLIED                               |
| dir      | (ltr rtl) | #IMPLIED                               |
| id       | ID        | #IMPLIED                               |
| xmlns    | CDATA     | #FIXED 'http://www.w3.org/1999/xhtml'> |

Recognized attribute names

#### <!ATTLIST html

| lang      | NMTOKEN         | #IMPLIED                               |
|-----------|-----------------|----------------------------------------|
| xml:lang  | NMTOKEN         | #IMPLIED                               |
| dir       | (ltr rtl)       | #IMPLIED                               |
| id        | ID              | #IMPLIED                               |
| xmlns     | CDATA           | #FIXED 'http://www.w3.org/1999/xhtml'> |
| dir<br>id | (ltr rtl)<br>ID | #IMPLIED<br>#IMPLIED                   |

Attribute types (data types allowed as attribute values)

ASCII characters: letter, digit, or .

#IMPLIED

<! ATTLIST html

langxml:lang dir idxmlns

#IMPLIED NMTOKEN (ltr|rtl) #IMPLIED #IMPLIED

NMTOKEN

ID

CDATA

#FIXED 'http://www.w3.org/1999/xhtml'>

|                  | _         | Attribute value must be itr or rti     |  |  |  |
|------------------|-----------|----------------------------------------|--|--|--|
| ATTLIST html</td |           |                                        |  |  |  |
| lang             | NMTOKEN / | #IMPLIED                               |  |  |  |
| xml:lang<br>dir  | NMTOKEN   | #IMPLIED                               |  |  |  |
| dir              | (ltr rtl) | #IMPLIED                               |  |  |  |
| id               | ID        | #IMPLIED                               |  |  |  |
| xmlns            | CDATA     | #FIXED 'http://www.w3.org/1999/xhtml'> |  |  |  |

# <!ATTLIST html lang NMTOKEN #IMPLIED xml:lang NMTOKEN #IMPLIED dir (ltr|rtl) #IMPLIED id ID #IMPLIED xmlns CDATA #FIXED 'http:, Like NMTOKEN b</pre>

#IMPLIED
#IMPLIED
#FIXED 'http://www.w3.org/1999/xhtml'>

Like NMTOKEN but must begin with letter or \_ : Attribute value must be unique

#### <! ATTLIST html

xmlns

| lang     | NMTOKEN   | #IMPLIED |
|----------|-----------|----------|
| xml:lang | NMTOKEN   | #IMPLIED |
| dir      | (ltr rtl) | #IMPLIED |
| id       | ID        | #IMPLIED |

CDATA

IMPLIED IMPLIED #IMPLIED

#FIXED 'http://www.w3.org/1999/xhtml'>

Any character except XML special characters < and & or the quote character enclosing the attribute value

#### XML Attribute List Declaration

TABLE 2.8: Key attribute types used in XHTML 1.0 Strict DTD.

| Attribute type            | Syntax              | Usage                               |
|---------------------------|---------------------|-------------------------------------|
| Name token                | NMTOKEN             | Name (word)                         |
| Enumerated                | ( string1   string2 | List of all possible attribute val- |
|                           | )                   | ues                                 |
| Identifier                | ID                  | Type for id attribute               |
| Identifier reference      | IDREF               | Reference to an id attribute        |
|                           |                     | value                               |
| Identifier reference list | IDREFS              | List of references to id attribute  |
|                           |                     | values                              |
| Character data            | CDATA               | Arbitrary character data (except    |
|                           |                     | < and $&$ )                         |

#### XML Attribute List Declaration

| lang     | NMTOKEN   | #IMPLIED                                             |
|----------|-----------|------------------------------------------------------|
| xml:lang | NMTOKEN   | #IMPLIED                                             |
| dir      | (ltr rtl) | #IMPLIED                                             |
| id       | ID        | #IMPLIED                                             |
| xmlns    | CDATA     | <pre>#FIXED 'http://www.w3.org/1999/xhtml'&gt;</pre> |

Attribute default declarations

# XML Attribute List Declaration

| TABLE 2.9: XML attribute default-valu           | e declarations.               |
|-------------------------------------------------|-------------------------------|
| Default type                                    | Syntax                        |
| No default value provided by DTD, attribute op- | #IMPLIED                      |
| tional                                          |                               |
| Default provided by DTD, may not be changed     | <b>#FIXED</b> followed by any |
|                                                 | valid value (quoted)          |
| Default provided by DTD, may be overridden by   | Any valid value (quoted)      |
| user                                            |                               |
| No default value provided by DTD, attribute re- | #REQUIRED                     |
| quired                                          |                               |

Entity declaration is essentially a macro
Two types of entity:
General: referenced from HTML document using &

Entity declaration is essentially a macro
Two types of entity:
General: referenced from HTML document using &

<!ENTITY gt

">"> Replacement text;

recursively replaced if it is a reference

Entity declaration is essentially a macro
Two types of entity:
General: referenced from HTML document

- General: referenced from HTML document using & <!ENTITY gt "&#62;">
- Parameter: reference from DTD using %

<! ENTITY % LanguageCode "NMTOKEN">

<!ATTLIST html
lang NMTOKEN #IMPLIED
xml:lang %LanguageCode; #IMPLIED</pre>

- Entity declaration is essentially a macroTwo types of entity:
  - General: referenced from HTML document using & <!ENTITY gt "&#62;">
  - Parameter: reference from DTD using %

<!ENTITY % LanguageCode "NMTOKEN"> <!ATTLIST html

langNMTOKEN#IMPLIEDxml:lang%LanguageCode;#IMPLIED

#### **DTD** Files

<!DOCTYPE html

PUBLIC "-//W3C//DTD XHTML 1.0 Strict//EN" whttp://www.w3.org/TR/xhtml1/DTD/xhtml1-strict.dtd

System Identifier: URL for primary DTD document

•DTD document contains element type, attribute list, and entity declarations

•May also contain declaration of external entities: identifiers for secondary DTD documents

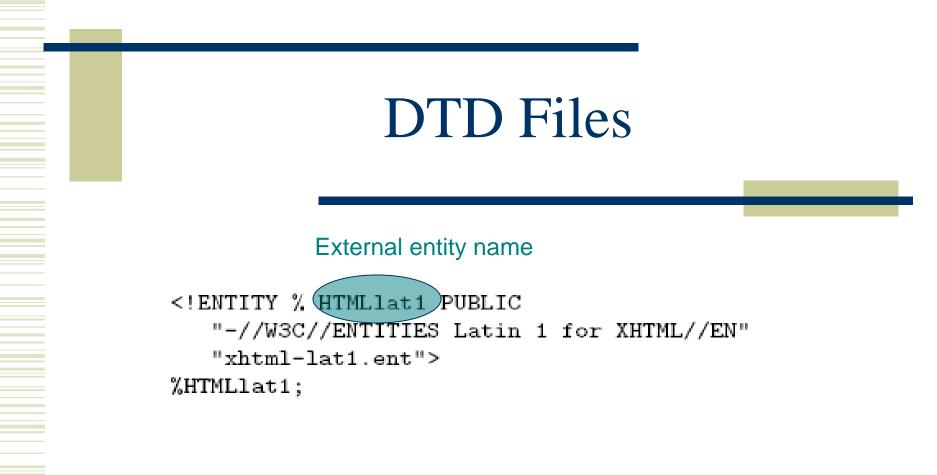

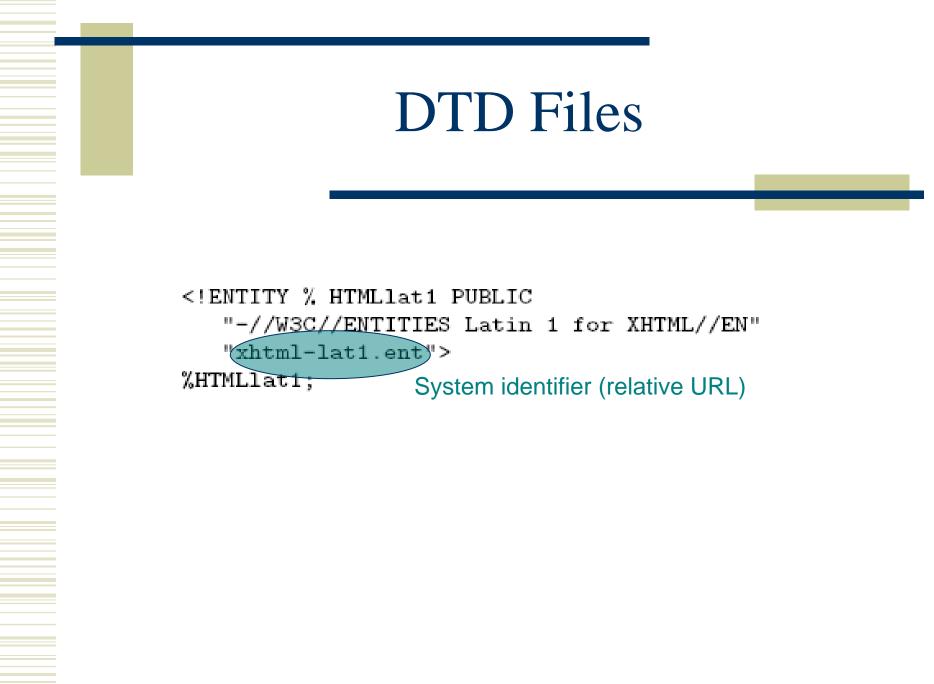

#### **DTD** Files

<!ENTITY % HTMLlat1 PUBLIC
 "-//W3C//ENTITIES Latin 1 for XHTML//EN"
 "xhtml-lat1.ent">
 %HTMLlat1;

Entity reference; imports content (entity declarations, called *entity set*) of external entity at this point in the primary DTD

#### **HTML Creation Tools**

#### Mozilla Composer

|                                 | 🕱 untitled - Composer 📃 🗖 |              |              |              |                                 |                  |                 |            |           |              |          |   |   |   |   |  |   |
|---------------------------------|---------------------------|--------------|--------------|--------------|---------------------------------|------------------|-----------------|------------|-----------|--------------|----------|---|---|---|---|--|---|
|                                 | <u>F</u> ile              | <u>E</u> dit | <u>V</u> iew | Insert       | : F <u>o</u> rmal               | t Ta <u>b</u> le | e <u>T</u> ools | <u>W</u> i | ndow      | <u>H</u> elp |          |   |   |   |   |  |   |
|                                 | 1<br>New                  | ,            | A<br>Open    | 🛗<br>Save    | 🐖<br>Publish                    | 💥<br>Browse      | 區<br>Print      | •          | Ø<br>Link | [<br>Ima     | ₹<br>age |   |   |   |   |  | M |
| ī                               | Body                      | Text         | ~            | <b>—</b> - d |                                 | A                | B               | Ţ          | U         | έΞ           |          | * | • | E | Ē |  |   |
| The following is bold: I am bad |                           |              |              |              |                                 |                  |                 |            |           |              |          |   |   |   |   |  |   |
| 1                               | 🖉 Norr                    | nal          | TD HTI       | ML Tags      | <pre><pre>HTML&gt;S</pre></pre> | ource            | 🗙 Previe        | N          |           |              |          |   |   |   |   |  |   |

# Microsoft FrontPage Macromedia Dreamweaver Etc.